## Základy programování (IZP)

První počítačové cvičení

Brno University of Technology, Faculty of Information Technology Božetěchova 1/2, 612 66 Brno - Královo Pole Alena Tesařová, atesarova@fit.vut.cz

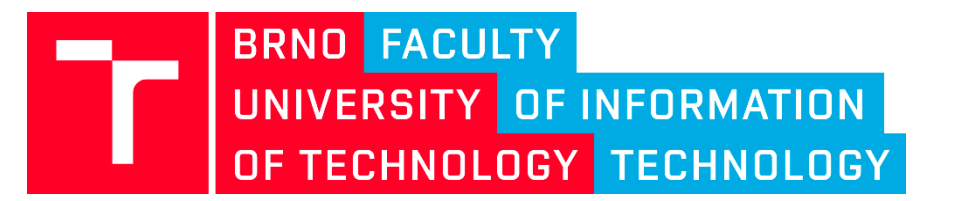

22.09.2021, 1. týden

#### **D**ůležité informace

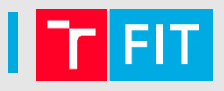

- Jmenuji se **Alena Tesařová**
- **Můj profil**:<https://www.fit.vut.cz/person/atesarova/>
	- Kancelář: L204
	- Konzultační hodiny: po domluvě emailem nebo přes Teams, případně na kartě
- **Přestávky?**
- **Plán semestru**

#### Důležité informace

- **FIT**:<https://www.fit.vut.cz/>
- **WIS**:<https://wis.fit.vutbr.cz/>
- **EMAIL**: <http://roundcube.fit.vut.cz/>
- **Karta předmětu IZP**:
	- <https://www.fit.vut.cz/study/course/IZP/>
- **Wiki stránky IZP**:
	- [https://wis.fit.vutbr.cz/FIT/st/cwk.php?id=10033&csid=56](https://wis.fit.vutbr.cz/FIT/st/cwk.php?id=10033&csid=569324) [9324](https://wis.fit.vutbr.cz/FIT/st/cwk.php?id=10033&csid=569324)

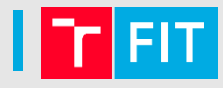

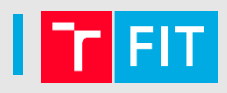

- **Přihlášení k počítačům, informační systém, kontrola přihlášení, atd.**
- **Vývojové nástroje**
	- Pokud s programováním začínáte, **nepoužívejte** žádné složité nástroje
	- Můžete programovat ve Windows, Linux, Mac OS X
	- Doporučené vývojové prostředí (IDE): **Code::Blocks**
- **Jednoduché příklady**

#### Užitečné nástroje

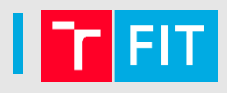

#### • **Vývojová prostředí**

- Code::Blocks (Linux, Windows, Mac OS)
	- <http://www.codeblocks.org/downloads/26>
	- Windows: stáhnout verzi s překladačem GCC a debuggerem GDB (codeblocks-20.03mingw-nosetup.zip)

#### • **Textové editory**

- Windows: PSPad, Notepad++, VS Code, …
- Linux: nano, gedit, vim, …
- Video návod pro VS Code na wiki

# **CODE::BLOCKS IDE [WIKI](https://wis.fit.vutbr.cz/FIT/st/cwk.php?title=IZP:Lab1&csid=569324&id=10033"))) STRÁNKY IZP**

#### Získávání nápovědy

- Nápovědu můžete získat
	- z **internetu**: vygooglit název příkazu + c
		- Výborný zdroj: <http://www.cplusplus.com/>
		- Doporučení AS: <http://devdocs.io/>
	- pomocí **příkazu man** (linux)
		- např. pokud chcete získat informace o funkci **printf**, zadejte:

**man 3 printf**

- **Kniha**
	- Herout, P. Učebnice jazyka C.
		- Mohla by ještě být v knihovně

- Základní pojmy
	- **Proměnná**
		- Pojmenované místo v paměti, ve kterém uchováváme data.
		- Má určitý datový typ a její hodnota se **může** za běhu programu měnit.
		- Příklad: **int a=10;**

- Základní pojmy
	- **Proměnná**
		- Pojmenované místo v paměti, ve kterém uchováváme data.
		- Má určitý datový typ a její hodnota se **může** za běhu programu měnit.
		- Příklad: **int a=10;**
	- **Konstanta**
		- Pojmenované místo v paměti, ve kterém uchováváme data.
		- Má určitý datový typ, její hodnota se **nemůže** za běhu programu měnit.
		- Příklad: **const int b=10;**
	- **Přiřazení (=)**

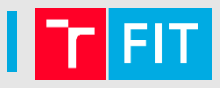

- Základní pojmy
	- **Inicializace**
		- Nastavení hodnoty proměnné nebo konstanty
	- **Příkaz**
		- Definuje činnost, kterou program vykoná (např. výpis textu na obrazovku)

#### Pár poznámek

- 
- V příkladech budeme používat **jedinou knihovní funkci printf()**
- Funkce se nachází v knihovně **stdio.h**

**#include <stdio.h>**

• **Výpis konstantního řetězce**

**printf("text");**

## Číselné proměnné a konstanty

- Napište program, který:
	- Vypíše na obrazovku **číslo 38** (%d)
	- Deklarujte **proměnnou typu int** (může se jmenovat libovolně)
	- Do proměnné uložte hodnotu 38
	- K deklarované proměnné **přičte hodnotu 4**
	- **Opět vypíše** novou hodnotu na obrazovku (%d)

```
int i = 10;
printf("cislo: %d", i);
```
#### Načtení vstupů

- K načítání vstupů se používá funkce scanf **scanf("formátovací řetězec",&proměnná)**
- Formátovací řetězec indikuje formát dat, která načítáme např. **%f**, **%d**
- Proměnná, do které budou zadaná data uložena
	- Znak **&**: chceme adresu, na kterou ukládáme
	- Pozor na řetězce/pole
- Příklad:

**int celeCislo; // kam ukládáme scanf("%d",&celeCislo); // načtení printf("%d\n" ,celeCislo); // výpis**

#### Příklad: diskriminant

- Napište program, který načte koeficienty kvadratické rovnice a, b, c v  $ax^2 + bx + c = 0$  a vypočítá diskriminant D
- $D = b^2 4 * a * c$
- Načtení parametrů

#### Příklad: diskriminant

- Napište program, který načte koeficienty kvadratické rovnice a, b, c v  $ax^2 + bx + c = 0$  a vypočítá diskriminant D
- $D = b^2 4 * a * c$
- Načtení parametrů

```
int a; // kam ukládáme
scanf("%d",&a); // načtení
…
```
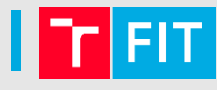

#### Příklad: diskriminant

- Napište program, který načte koeficienty kvadratické rovnice a, b, c v  $ax^2 + bx + c = 0$  a vypočítá diskriminant D
- $D = b^2 4 * a * c$
- Načtení parametrů

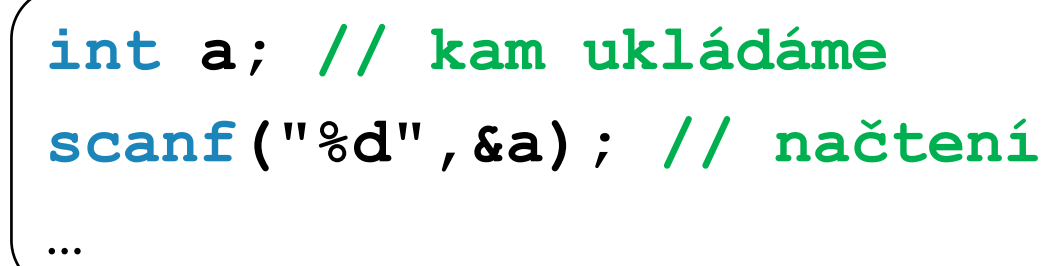

• Výpis

**printf("Diskriminant: %d", D);** 

#### **Operátory**

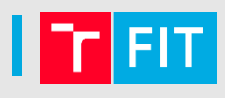

- **Aritmetické**: unární, binární
- **Relační**: ==, !=, >, <, >=, <=
- **Logické**: && (AND), || (OR)

#### **Operátory**

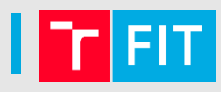

- **Aritmetické**: unární, binární
- **Relační**: ==, !=, >, <, >=, <=
- **Logické**: && (AND), || (OR)

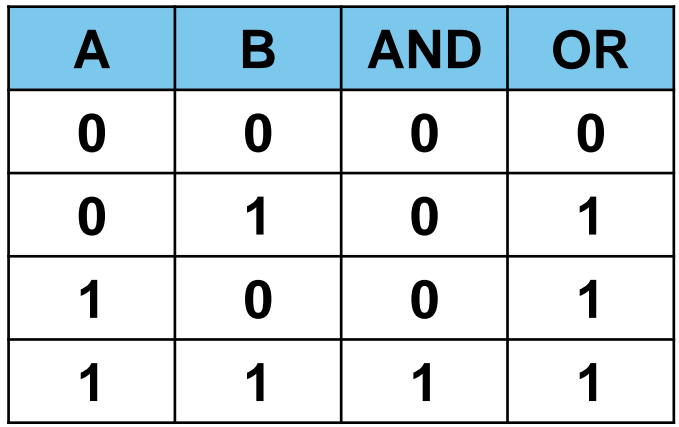

#### Jednoduché podmínky (**if**)

- Základní pojmy
	- podmíněný příkaz
	- **if (podmínka){ příkazy } else {příkazy}**

#### Příklad: operátor %

- 
- Operátor % vrací zbytek po celočíselném dělení
- $5\%5 = 0$ ,  $6\%5 = 1$
- Napište program, který zjistí, zda bylo načtené číslo sudé.
- Načtení čísla: scanf
- Výpis: printf
- Podmínka

**if (podmínka){ příkazy } else {příkazy}**

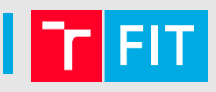

- Napište program, který určí, zda je číslo x v intervalu  $\langle a, b \rangle$ .
- Varianta 1: pevně zadaný interval
- Varianta 2: uživatelem zadaný interval

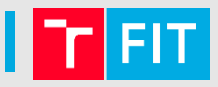

- Najděte maximum z čísel 3,10,18
- Varianta 1: porovnejte všechny dvojice mezi sebou
- Varianta 2: uchovávejte si aktuálně největší číslo v pomocné proměnné

#### Příklad: přestupný rok

- Číslo roku je dělitelné 4 a
	- číslo roku není dělitelný 100 → **rok je přestupný**,
	- číslo roku je dělitelný 100 a
		- číslo roku je dělitelný 400 → **rok je přestupný**,
		- číslo roku není dělitelný 400 → **rok není přestupný**,
- Číslo roku není dělitelné 4 → **rok není přestupný**.
- Zkuste stejnou složenou podmínku napsat pomocí logických operátorů **&&, ||, ()**
- Přidejte kontrolu **rok >= 1582** (dříve se přestupné roky nepočítaly), pokud selže, vypište chybu a return 1;

## Řešení

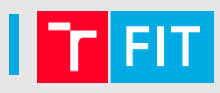

• Příklady jsou vyřešeny na wiki předmětu

# Děkuji za pozornost